# **Aula 04: 24/03/2017**

### **Tópico**

• *union-find*

### **Union-Find**

Leitura: [Case Study: Union-Find, S&W](http://algs4.cs.princeton.edu/15uf/)

Vídeos: *Union-find* [e Kruskal, Gabriel Russo, canal BCC](https://www.youtube.com/watch?v=6aeu01RtKTU&t=29s) e *Union-find*[, Robert Sedgewick.](http://www.cs.princeton.edu/courses/archive/spring17/cos226/lectures.html)

Considere uma coleção de conjuntos disjuntos  $S_1, S_2, \ldots, S_n$ .

Conjuntos são modificados ao longo do tempo.

Terminologia utiliza metáfora de redes: sítios/*sites*, conexão,. . .

### **API**

**public class** UF

--------------------------------------------------------------------

```
UF(int n) \text{incialize n sites} \text{ com nomes inteiros } 0, \ldots, n-1void union(int p, int q) acrescenta ligação os sítios p e q
   int find(int p) retorna nome (=id) do componente contendo p
boolean connected(int p, int q) true se p e q estão em um mesmo componente
   int count() n número de componentes
```
#### **Uso**

```
% java Cliente
3
1 2
1 2
2 components
1 0
1 0
1 components
2 0
1 components
% java Cliente < tinyUF.txt
4 3
9 components
3 8
8 components
6 5
7 components
9 4
```
- 6 components
- 2 1
- 5 components
- 8 9
- 5 components
- 5 0
- 4 components
- 7 2
- 3 components
- 6 1
- 2 components
- 1 0
- 2 components
- 6 7
- 2 components

### **Estrutura**

```
QuickFindUF uf = new QuickFindUF(10);
uf ----+
     \perpV
  +----------------------------------------------------+
| id (private) count: 0 (private) |
| | |
 | | +---+---+---+---+---+---+---+---+---+---+ |
 | +--> | 0 | 1 | 2 | 3 | 4 | 5 | 6 | 7 | 8 | 9 | |
| +---+---+---+---+---+---+---+---+---+---+ |
      | 0 1 2 3 4 5 6 7 8 9 |
| |
| Métodos: cont(), connected(), find(), union() |
| |
  +----------------------------------------------------+
```
# **Quick-find**

```
UF uf = new UF(10);
uf ----+
      \overline{\phantom{a}}V+----------------------------------------------------+
| id (private) count: 10 (private) |
| | |
 | | +---+---+---+---+---+---+---+---+---+---+ |
 | +--> | 0 | 1 | 2 | 3 | 4 | 5 | 6 | 7 | 8 | 9 | |
| +---+---+---+---+---+---+---+---+---+---+ |
```

```
| 0 1 2 3 4 5 6 7 8 9 |
| |
| Métodos: cont(), connected(), find(), union() |
| |
  +----------------------------------------------------+
uf.find(3) retorna 3
uf.find(0) retorna 0
uf.union(4, 3);
uf ----+
     \perpV
           +----------------------------------------------------+
| id (private) count: 9 (private) |
| | |
     | | +---+---+---+---+---+---+---+---+---+---+ |
 | +--> | 0 | 1 | 2 | 3 | 3 | 5 | 6 | 7 | 8 | 9 | |
     | +---+---+---+---+---+---+---+---+---+---+ |
      | 0 1 2 3 4 5 6 7 8 9 |
| |
| Métodos: cont(), connected(), find(), union() |
| |
  +----------------------------------------------------+
uf.find(3) retorna 3
uf.find(4) retorna 3
uf.union(3, 8);
uf ----+
     |
     V
     +----------------------------------------------------+
| id (private) count: 8 (private) |
| | |
     | | +---+---+---+---+---+---+---+---+---+---+ |
 | +--> | 0 | 1 | 2 | 8 | 8 | 5 | 6 | 7 | 8 | 9 | |
     | +---+---+---+---+---+---+---+---+---+---+ |
      | 0 1 2 3 4 5 6 7 8 9 |
| |
| Métodos: cont(), connected(), find(), union() |
| |
        +----------------------------------------------------+
```
uf.union $(6, 5)$ ;

 $uf$   $---+$ 

```
Vcount: 7 (private) |
| id (private)
  \mathbf{I}+---+---+---+---+---+---+---+---+---+---+
                                  \overline{\phantom{a}}+---+---+---+---+---+---+---+---+---+---+
      0 1 2 3 4 5 6 7 8 9
| Métodos: cont(), connected(), find(), union()
  uf.union(9, 4);
```

```
uf ----+
                  ----------------
 id (private)
                                 count: 6 (private)\perp+---+---+---+---+---+---+---+---+---+---+
                                                      \overline{\phantom{a}}+--> | 0 | 1 | 2 | 8 | 8 | 5 | 5 | 7 | 8 | 8 |
        +---+---+---+---+---+---+---+---+---+---+
         0 1 2 3 4 5 6 7 8 9
| Métodos: cont(), connected(), find(), union()
```

```
uf.union(2, 1);
```
 $\mathbf{I}$ 

```
uf ----+
    \mathbf{I}\mathbf V| id (private)
                    count: 5 (private)+---+---+---+---+---+---+---+---+---+---+
 +---+---+---+---+---+---+---+---+---+---+
      0 1 2 3 4 5 6 7 8
                            9
| Métodos: cont(), connected(), find(), union()
```
 $uf.$ union $(8, 9)$ ;

 $uf$  ----+ id (private)  $count: 5 (private)$ +---+---+---+---+---+---+---+---+---+---+ +--> | 0 | 1 | 1 | 8 | 8 | 5 | 5 | 7 | 8 | 8 | +---+---+---+---+---+---+---+---+---+---+  $0 \quad 1 \quad 2 \quad 3 \quad 4 \quad 5 \quad 6 \quad 7 \quad 8$ 9 | Métodos: cont(), connected(), find(), union()  $uf.$ union $(5, 0);$  $uf$  ----+  $\mathbf{I}$ V ------------------------------------count: 5 (private) | | id (private) +---+---+---+---+---+---+---+---+---+---+ +--> | 0 | 1 | 1 | 8 | 8 | 0 | 0 | 7 | 8 | 8 | 0 1 2 3 4 5 6 7 8 9 | Métodos: cont(), connected(), find(), union()  $uf.$ union $(7, 2)$ ;  $uf$  ----+  $\overline{U}$ ------------------------| id (private) count: 3 (private) |  $\overline{1}$ +---+---+---+---+---+---+---+---+---+---+ +---+---+---+---+---+---+---+---+---+---+ 0 1 2 3 4 5 6 7 8 9 | Métodos: cont(), connected(), find(), union() -------------------------

 $uf.$ union $(6, 1)$ ;

 $uf$   $---+$ | V +----------------------------------------------------+ | id (**private**) count: 2 (**private**) | | | | | | +---+---+---+---+---+---+---+---+---+---+ | | +--> | 1 | 1 | 1 | 8 | 8 | 1 | 1 | 1 | 8 | 8 | | | +---+---+---+---+---+---+---+---+---+---+ | | 0 1 2 3 4 5 6 7 8 9 | | | | Métodos: cont(), connected(), find(), union() | | | +----------------------------------------------------+

#### [...]

```
public class QuickFindUF {
    private int[] id;
   private int count;
    // Initializes an empty union-find data structure with n
    // isolated components 0 through n-1
    public UF(int n) {
       count = n;id = new int[n];
        for (int i = 0; i < n; i++) {
            id[i] = i;}
    }
    // Return the number of components.
    public int count() {
        return count;
    }
    // Are the two sites p and q in the same component?
    public boolean connected(int p, int q) {
        return find(p) == find(q);}
    // Return the component identifier for the component
    // containing site p.
    public int find(int p) {
        return id[p];
    }
    // Merge the component containing site p with the the
    // component containing site q.
```

```
public void union(int p, int q) {
    int pID = find(p);
    int qID = find(q);
    if (pID == qID) return ;
    for (int i = 0; i < id.length; i++) {
        if (id[i] == pID) id[i] = qID;}
    count--;
}
Consumo de tempo
----------------
```
 $UF(): n$ union(): n  $find(): 1$ 

**testes**

}

```
% java Driver < tinyUF.txt
2 components
0.002seg
% java Driver < mediumUF.txt
3 components
0.032seg
% java Driver < largeUF.txt
:-(
```
Hmm. Em union() seria razoávels alterarmos o menor número possível de posições do vetor id[]. Para isso precisamos saber qual conjunto tem o menor número de itens.

### **Quick-union**

A ideia é trocar o indicador id do componente por um indicador do "pai" do sítio. Por sua vez, se p é um sítio, o pai p indica quem é avô (pai[pai[p]]), que indica que é o bisavô (pai[pai[pia[p]]]), que indica o sítio tataravô,. . .

O **representante** ou **nome** de um componente será o sítio que é o pai de si mesmo. Hmm. Aqui a metáfora fica meio estranha.

É intuitivo representarmos a estrutura através de um conjunto de árvores disjuntas (= **floresta**) onde as raizes das árvores são os sítios p tais que p == pai[p].

QuickUnionUF uf = **new** QuickUnion(10);

uf ----+  $\overline{\phantom{a}}$ V

```
pai (private)
                                count: 10 (private)\mathbf{I}\mathbb{R}+---+---+---+---+---+---+---+---+---+---+
   + -> | 0 | 1 | 2 | 3 | 4 | 5 | 6 | 7 | 8 | 9 |
                                                   \overline{\phantom{a}}+---+---+---+---+---+---+---+---+---+---+
         0 \t1 \t2 \t3 \t4 \t5 \t6 \t7 \t8 \t9| Métodos: cont(), connected(), find(), union()
                 ------------------------------------
uf.find(3) return 3uf.find(0) retorna 0
uf.union(4, 3);
uf ----+
       \overline{1}V
                ------------------------------------+
| pai (private)
                                count: 9 (private) |
   \mathbf{I}+---+---+---+---+---+---+---+---+---+---+
  0 1 2 3 4 5 6 7 8
                                            9
| Métodos: cont(), connected(), find(), union()
                 --------------------------
uf.find(3) retorna 3uf.find(4) retorna 3uf.union(3, 8);
uf ----+
       \overline{V}| pai (private)
                                count: 8 (private) |
   \overline{1}+---+---+---+---+---+---+---+---+---+---+
                                                   \overline{\phantom{a}}+ -> | 0 | 1 | 2 | 8 | 3 | 5 | 6 | 7 | 8 | 9 |
       +---+---+---+---+---+---+---+---+---+---+
                                                   \overline{\phantom{a}}0 1 2 3 4 5 6 7 8 9
| Métodos: cont(), connected(), find(), union()
```

```
uf.union(6, 5);
uf ----+
      \mathbf V-----------------------------
pai (private)
                             count: 7 (private)
       +---+---+---+---+---+---+---+---+---+---+
                                              \overline{\phantom{a}}+---+---+---+---+---+---+---+---+---+---+
        0 1 2 3 4 5 6 7 8 9
| Métodos: cont(), connected(), find(), union()
    uf.union(9, 4);
nf ----+
      V
                 ----------------
                               -----------------+
pai (private)
                             count: 6 (private)
  \mathcal{L}+---+---+---+---+---+---+---+---+---+---+
  +---+---+---+---+---+---+---+---+---+---+
        0 1 2 3 4 5 6 7 8 9
| Métodos: cont(), connected(), find(), union()
uf.union(2, 1);
uf ----+
      \mathbf{I}| pai (private)
                            count: 5 (private) |
  \perp+---+---+---+---+---+---+---+---+---+---+
                                              \overline{\phantom{a}}+--> | 0 | 1 | 1 | 8 | 3 | 5 | 5 | 7 | 8 | 8 |
       +---+---+---+---+---+---+---+---+---+---+
                                              \mathbf{I}0 \t1 \t2 \t3 \t4 \t5 \t6 \t7 \t8 \t9
```

```
| Métodos: cont(), connected(), find(), union()
  uf.union(8, 9);
```

```
\overline{U}pai (private)
                                count: 5 (private) |
  \mathbf{I}+---+---+---+---+---+---+---+---+---+---+
  +--> | 0 | 1 | 1 | 8 | 3 | 5 | 5 | 7 | 8 | 8 |
       +---+---+---+---+---+---+---+---+---+---+
         0 1 2 3 4 5 6 7 8
                                              9
| Métodos: cont(), connected(), find(), union()
```

```
uf.union(5, 0);
```
 $uf$  ----+

 $uf$  ----+  $\mathbf{I}$ V ------------------------------------| pai (private)  $count: 4 (private)$  $\perp$ +---+---+---+---+---+---+---+---+---+---+  $\leftarrow$   $>$  | 0 | 1 | 1 | 8 | 3 | 0 | 5 | 7 | 3 | 3 | +---+---+---+---+---+---+---+---+---+---+ 0 1 2 3 4 5 6 7 8 9 | Métodos: cont(), connected(), find(), union() 

```
uf.union(7, 2);
```
 $uf$  ----+ V -------------------------------------+ | pai (private) count: 3 (private) | +---+---+---+---+---+---+---+---+---+---+  $\mathbf{I}$ +----+---+---+---+---+---+---+---+---+---+--- $\mathbf{I}$ 0 1 2 3 4 5 6 7 8 9  $\mathbf{I}$ 

```
| |
| Métodos: cont(), connected(), find(), union() |
| |
+----------------------------------------------------+
uf.union(6, 1);
uf ----+
```

```
\perpV
     +----------------------------------------------------+
| pai (private) count: 2 (private) |
| | |
 | | +---+---+---+---+---+---+---+---+---+---+ |
 +--> | 1 | 1 | 1 | 8 | 3 | 0 | 1 | 1 | 3 | 3 |
     | +---+---+---+---+---+---+---+---+---+---+ |
      | 0 1 2 3 4 5 6 7 8 9 |
| |
| Métodos: cont(), connected(), find(), union() |
| |
      +----------------------------------------------------+
```
#### [...]

```
public class QuickUnionUF {
    private int[] pai;
    private int count;
    // Initializes an empty union-find data structure with n
    // isolated components 0 through n-1
    public UF(int n) {
       count = n;pai = new int[n];for (int i = 0; i < n; i++) {
           pai[i] = i;}
    }
    // Return the number of components.
    public int count() {
       return count;
    }
    // Are the two sites p and q in the same component?
   public boolean connected(int p, int q) {
        return find(p) == find(q);}
    // Return the component paientifier for the component
    // containing site p.
```

```
public int find(int p) {
    while (p := pai[p]) p = pai[p];return p;
}
// Merge the component containing site p with the the
// component containing site q.
public void union(int p, int q) {
    int pRoot = find(p);
    int qRoot = find(q);
    // if (pRoot == qRoot) return ;
   pai[pRoot] = pai[qRoot];
    count--;
}
Consumo de tempo
----------------
```
 $UF(): n$ union(): n find(): n

#### **Experimentos**

}

```
% java Driver < ../testes/tinyUF.txt
2 components
0.002seg
% java Driver < ../testes/mediumUF.txt
3 components
0.025seg
% java Driver < ../testes/largeUF.txt
:-(
```
### **Weighted quick-union**

Ideia, ligar a raiz da árvore com menos sítios na raiz da árvore com mais sítios. Isso seria a política natural para tornarmos o quick-find mais eficiente.

#### **Estrutura**

```
UF uf = new UF(10);
uf ---+|
      V
  +----------------------------------------------------+
| pai (private) count: 0 (private) |
```

```
+---+---+---+---+---+---+---+---+---+---+
  +- > \vert 0 | 1 | 2 | 3 | 4 | 5 | 6 | 7 | 8 | 9 |
      +---+---+---+---+---+---+---+---+---+---+
              2 3 4 5 6 7 8
                                      9
        \overline{0}\overline{1}| sz (private)
      +---+---+---+---+---+---+---+---+---+---+
  +---+---+---+---+---+---+---+---+---+---+
        0 1 2 3 4 5 6 7 8
                                      9
| Métodos: cont(), connected(), find(), union()
       WeightedQuickUnionUF uf = new WeightedQuickUnionUF(10);
uf ----+
     \mathbf{I}\mathbf V| pai (private)
                            count: 10 (private) |
  \mathbf{L}+---+---+---+---+---+---+---+---+---+---+-
  +---+---+---+---+---+---+---+---+---+---+
        0 \t1 \t2 \t3 \t4 \t5 \t6 \t7 \t8\overline{9}| sz (private)
      +---+---+---+---+---+---+---+---+---+---+
  +---+---+---+---+---+---+---+---+---+---+
        0 \t1 \t2 \t3 \t4 \t5 \t6 \t7 \t8 \t9| Métodos: cont(), connected(), find(), union()
uf.find(3) retorna 3uf.find(0) return 0uf.union(4, 3);
uf ----+
     \overline{V}
```

```
pai (private)
                           count: 9 (private)\perp\mathbf{L}+---+---+---+---+---+---+---+---+---+---+
  + -> | 0 | 1 | 2 | 4 | 4 | 5 | 6 | 7 | 8 | 9 |
      +---+---+---+---+---+---+---+---+---+---+
        0 \t1 \t2 \t3 \t4 \t5 \t6 \t7 \t8 \t9| sz (private)
      +---+---+---+---+---+---+---+---+---+---+
  +---+---+---+---+---+---+---+---+---+---+
       0 1 2 3 4 5 6 7 8 9
| Métodos: cont(), connected(), find(), union()
      uf.find(3) return 3uf.find(4) retorna 3
uf.union(3, 8);
uf ----+
     V
pai (private)
                           count: 8 (private)\mathcal{L}\mathbf{I}-+---+---+---+---+---+---+---+---+---+---+
  +---+---+---+---+---+---+---+---+---+---+
       0 1 2 3 4 5 6 7 8
                                     9
| sz (private)
  \mathbf{I}+---+---+---+---+---+---+---+---+---+---+
  +---+---+---+---+---+---+---+---+---+---+
       0 1 2 3 4 5 6 7 8 9
| Métodos: cont(), connected(), find(), union()
           --------------------------------------
```
uf.union $(6, 5)$ ;

 $uf$  ----+ V | pai (private) count: 7 (private) | +---+---+---+---+---+---+---+---+---+---+  $+-->$  | 0 | 1 | 2 | 4 | 4 | 6 | 6 | 7 | 4 | 9 | +---+---+---+---+---+---+---+---+---+---+  $0 \t1 \t2 \t3 \t4 \t5 \t6 \t7 \t8$  $\overline{9}$ | sz (private) --+---+---+---+---+---+---+---+---+---+ +--> | 1 | 1 | 1 | 1 | 3 | 1 | 2 | 1 | 1 | 1 | +----+---+---+---+---+---+----+---+---+---+- $0 \t1 \t2 \t3 \t4 \t5 \t6 \t7 \t8$ 9 | Métodos: cont(), connected(), find(), union()  $uf.$ union $(9, 4)$ ;  $uf$  ----+  $\mathbf{I}$ ---------------| pai (private) count: 6 (private) |  $\perp$ +---+---+---+---+---+---+---+---+---+---+  $+ -$ > | 0 | 1 | 2 | 4 | 4 | 6 | 6 | 7 | 8 | 4 | +---+---+---+---+---+---+---+---+---+---+ 0 1 2 3 4 5 6 7 8 9 sz (private) ---+---+---+---+---+---+---+---+---+ +--> | 1 | 1 | 1 | 1 | 4 | 1 | 2 | 1 | 1 | 1 | +---+---+---+---+---+---+---+---+---+---+  $0$  1 2 3 4 5 6 7 8 9 Métodos: cont(), connected(), find(), union()

 $uf.$ union $(2, 1)$ ;

 $uf$  ----+ V | pai (private) count: 5 (private) | +---+---+---+---+---+---+---+---+---+---+  $+-->$  | 0 | 1 | 1 | 4 | 4 | 6 | 6 | 7 | 8 | 4 | +---+---+---+---+---+---+---+---+---+---+  $0 \t1 \t2 \t3 \t4 \t5 \t6 \t7 \t8$  $\overline{9}$ | sz (private) --+---+---+---+---+---+---+---+---+---+ +----+---+---+---+---+---+----+---+---+---+- $0 \t1 \t2 \t3 \t4 \t5 \t6 \t7 \t8$ 9 | Métodos: cont(), connected(), find(), union()  $uf.$ union $(8, 9)$ ;  $uf$  ----+  $\mathbf{I}$ \_\_\_\_\_\_\_\_\_\_\_\_\_\_ | pai (private)  $count: 4 (private)$  $\perp$ +---+---+---+---+---+---+---+---+---+---+  $+-->$  | 0 | 1 | 1 | 4 | 4 | 6 | 6 | 7 | 4 | 4 | +---+---+---+---+---+---+---+---+---+---+  $0 \t1 \t2 \t3 \t4 \t5 \t6 \t7 \t8$ 9 sz (private) ---+---+---+---+---+---+---+---+---+ +---+---+---+---+---+---+---+---+---+---+  $0$  1 2 3 4 5 6 7 8 9 Métodos: cont(), connected(), find(), union()

 $uf.$ union $(5, 0)$ ;

 $uf$  ----+ V | pai (private) count: 3 (private) | +---+---+---+---+---+---+---+---+---+---+  $+-->$  | 6 | 1 | 1 | 4 | 4 | 6 | 6 | 7 | 4 | 4 | +---+---+---+---+---+---+---+---+---+---+  $0 \t1 \t2 \t3 \t4 \t5 \t6 \t7 \t8$  $\overline{9}$ | sz (private) --+---+---+---+---+---+---+---+---+---+ +----+---+---+---+---+---+----+---+---+---+-0 1 2 3 4 5 6 7 8 9 | Métodos: cont(), connected(), find(), union()  $uf.$ union $(7, 2)$ ;  $uf$  ----+  $\mathbf{I}$ \_\_\_\_\_\_\_\_\_\_\_\_\_\_ | pai (private) count: 2 (private)  $\overline{1}$ +---+---+---+---+---+---+---+---+---+---+  $+-->$  | 6 | 1 | 1 | 4 | 4 | 6 | 6 | 1 | 4 | 4 | +---+---+---+---+---+---+---+---+---+---+  $0 \t1 \t2 \t3 \t4 \t5 \t6 \t7 \t8$ 9 sz (private) -+---+---+---+---+---+---+---+---+---+  $\leftarrow$   $\left\lfloor 1 \right\rfloor$  3 | 1 | 1 | 4 | 1 | 3 | 1 | 1 | 1 | +---+---+---+---+---+---+---+---+---+---+  $0$  1 2 3 4 5 6 7 8 9 Métodos: cont(), connected(), find(), union()

 $uf.$ union $(6, 1)$ ;

```
uf ---+|
     V
+----------------------------------------------------+
| pai (private) count: 2 (private)|
| | |
      | | +---+---+---+---+---+---+---+---+---+---+ |
  +--> | 6 | 6 | 1 | 4 | 4 | 6 | 6 | 1 | 4 | 4 | 1
      | +---+---+---+---+---+---+---+---+---+---+ |
       | 0 1 2 3 4 5 6 7 8 9 |
| |
| sz (private) |
| | |
      | | +---+---+---+---+---+---+---+---+---+---+ |
  +--> | 1 | 3 | 1 | 1 | 5 | 1 | 6 | 1 | 1 | 1 |
      | +---+---+---+---+---+---+---+---+---+---+ |
       | 0 1 2 3 4 5 6 7 8 9 |
| |
| |
| Métodos: cont(), connected(), find(), union() |
| |
       +----------------------------------------------------+
public class WeightedQuickUnionUF {
   private int[] pai;
   private int[] sz;
   private int count;
   // Initializes an empty union-find data structure with n
   // isolated components 0 through n-1
   public UF(int n) {
      count = n;pai = new int[n];sz = new int[n];for (int i = 0; i < n; i++) {
         pai[i] = i;sz[i] = 1;}
   }
   // Return the number of components.
   public int count() {
      return count;
   }
   // Are the two sites p and q in the same component?
   public boolean connected(int p, int q) {
      return find(p) == find(q);}
```

```
// Return the component identifier for the component
// containing site p.
public int find(int p) {
    while (p != pai[p]) {
        pai[p] = pai[pai[p]]; // diminui o tamanho do caminho a metade
        p = \text{pai}[p];
    }
    return p;
}
// Merge the component containing site p with the the
// component containing site q.
public void union(int p, int q) {
    int pRoot = find(p);
    int qRoot = find(q);
    if (pRoot == qRoot) return ;
    if (sz[pRoot] < sz[qRoot]) {
        pai[pRoot] = pai[qRoot];sz[qRoot] += sz[pRoot];
    }
    else {
        pai[qRoot] = pai[pRoot];
        sz[pRoot] += sz[qRoot];}
    count--;
}
Consumo de tempo
----------------
UF(): nunion(): lg n
find(): lg n
```
Para demonstrar que o consumo de tempo de union() e find() é não superior a lg *n*, basta verificar que

Na floresta de árvores disjuntas produzida durante uma sequência de opreções union(), toda árvore com altura h tem pelo menos 2 *<sup>h</sup>* nós.

A demonstração é por indução no número de operações union() realizadas.

}

Inicialmente nenhuma operação union() foi realizada e toda árvore tem altura zero e possui um nó. Logo vale a afirmação.

Sejam *p* e *q* sítios e considere a operação union(p, q). Se *p* e *q* estão em uma mesma árvore não há o que demonstrar. Portanto, podemos supor que a árvore *T<sup>p</sup>* que contém *p* e árvore *T<sup>q</sup>* que contém *q* são distintas.

Sejam *h<sup>p</sup>* e *n<sup>p</sup>* a altura e número de nós de *T<sup>p</sup>* e *h<sup>q</sup>* e *n<sup>q</sup>* a altura e número de nós de *Tq*. Pela hipóse de indução  $n_p \geq 2^{h_p}$  e  $n_q \geq 2^{h_q}$ .

Seja *T* a árvore de altura *h* resultante da operação union(p,q). Se  $h \leq \max\{h_p, h_q\}$ , não há o que demonstrar.

Assim, podemos supor que, digamos,  $bn_q \leq n_p$  e e  $h = h_p + 1$ . Logo,

$$
2^{h} = 2^{h_p + 1} = 2^{h_p} + 2^{h_p} \le n_p + n_p \le n_p + n_q = n.
$$

O que encerra este rascunho de demonstração.

#### **Experimentos**

```
% java Driver < ../testes/tinyUF.txt
2 components
0.003seg
% java Driver < ../testes/mediumUF.txt
3 components
0.027seg
% java Driver < ../testes/largeUF.txt
6 components
4.079seg
Acrescentando a linha
```

```
pai[p] = pai[pai[p]] // diminui a altura pela metade
```
em find().

```
> java Driver < ../testes/tinyUF.txt
2 components
0.003seg
% java Driver < ../testes/mediumUF.txt
3 components
0.025seg
% java Driver < ../testes/largeUF.txt
6 components
3.923seg
```
#### **Weighted quick-union with path compression**

```
Consumo de tempo
    ----------------
   UF(): nunion(): lg* n, **amortizado**, praticamente constante
   find(): lg* n, **amortizado**, praticamente constante
public class UF {
   private int[] pai;
   private int[] sz;
   private int count;
    // Initializes an empty union-find data structure with n
    // isolated components 0 through n-1
   public UF(int n) {
        count = n;
```

```
pai = new int[n];
    sz = new int[n];for (int i = 0; i < n; i++) {
        pai[i] = i;sz[i] = 1;}
}
// Return the number of components.
public int count() {
    return count;
}
// Are the two sites p and q in the same component?
public boolean connected(int p, int q) {
    return find(p) == find(q);}
// Return the component identifier for the component
// containing site p.
// Versão recursiva
public int find(int p) {
    if (p != pai[p]) {
        pai[p] = find(pai[p]);}
    return pai[p];
}
// Merge the component containing site p with the the
// component containing site q.
public void union(int p, int q) {
    int pRoot = find(p);
    int qRoot = find(q);
    if (pRoot == qRoot) return ;
    if (sz[pRoot] < sz[qRoot]) {
        pai[pRoot] = pai[qRoot];
        sz[pRoot] += sz[qRoot];- }
    else {
        pai[qRoot] = pai[pRoot];
        sz[qRoot] += sz[pRoot];
    }
    count--;
}
```
}

## **Resumo**

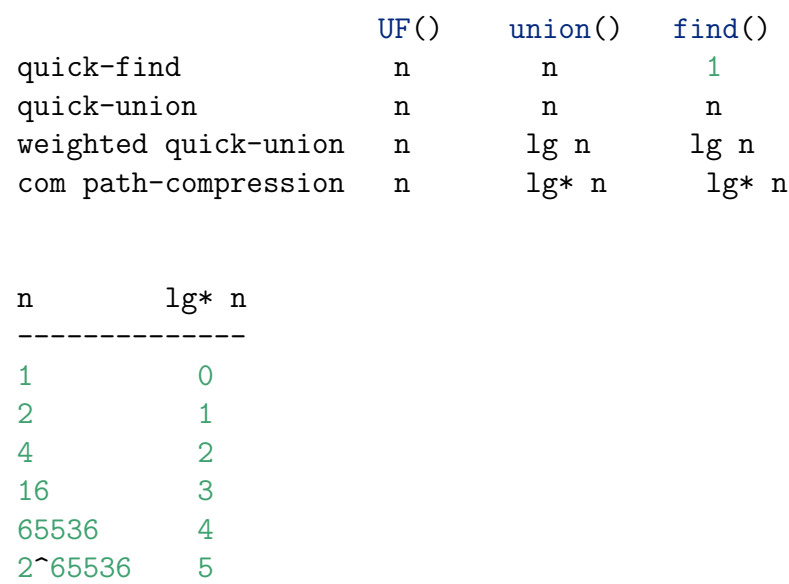

Parece que na prátiva weighted quick-union e weighted quick-union com path-compression não são muito diferentes.